### **[Custom Reports Using Data Collectors](https://sort.veritas.com/data_collectors)**

#### **Get ready for a newer version of NetBackup OpsCenter (10.0.0.1)**

<span id="page-0-0"></span>Installation and Upgrade Checklist Report for NetBackup OpsCenter 10.0, Red Hat Enterprise Linux 8, x86-64

**Important Notes <b>[Back to top](#page-0-0)** 

**No new versions for NetBackup OpsCenter after 10.0.0.1**

**NetBackup 10.0 (including maintenance release 10.0.0.1) is the last NetBackup version to include NetBackup OpsCenter and OpsCenter Analytics. Please refer to [NetBackup OpsCenter last release and transition to NetBackup IT Analytics FAQ](https://www.veritas.com/support/en_US/article.100052742) for more information.**

## **Index**

**NetBackup OpsCenter** [Compatibility between NetBackup versions](#page-1-0) **[Documentation](#page-14-0)** [Install Information](#page-1-1) [Late Breaking News - Available Hot Fixes](#page-6-0) [NetBackup OpsCenter Backup Product Support](#page-10-0)

[NetBackup OpsCenter Operating System Requirements](#page-7-0) [NetBackup OpsCenter Web Browser Requirements](#page-11-0) [NetBackup Servers Managed By NetBackup OpsCenter](#page-8-0) [Patches for Operating System](#page-7-1)

## **NetBackup Product Family Platform/Feature Support**

[NetBackup Future Platform and Feature Plans](#page-13-0)

# <span id="page-1-1"></span>**Install Information [Back to top](#page-0-0)**

#### **Get ready for a newer version of NetBackup OpsCenter (10.0.0.1)**

#### **Procedure Overview:**

Plan the NetBackup OpsCenter installation by reviewing the "About planning an OpsCenter installation" topic of the [NetBackup](https://www.veritas.com/support/en_US/doc/27537447-152292548-0) [OpsCenter 10.0 Administrator's Guide](https://www.veritas.com/support/en_US/doc/27537447-152292548-0).

In order to install the NetBackup OpsCenter 10.0, follow the installation instructions found in the installing OpsCenter topic in chapter 2.

To obtain the 10.0 release, please go to [Veritas Download Center](https://www.veritas.com/content/support/en_US/downloads)

Be sure to review the [Updates, Patches and Late Breaking News for NetBackup 10.x](https://www.veritas.com/content/support/en_US/article.100052421).

# <span id="page-1-0"></span>**Compatibility between NetBackup versions [Back to top](#page-0-0)**

NetBackup does not support any scenario where a media server or client runs a software release update version that is higher than that of their Primary server except for single-dot or double-dot releases.

For more information, refer to the NetBackup Release Notes and the NetBackup Upgrade Guide: [NetBackup guides for Windows](https://sort.veritas.com/documents/doc_details/nbu/10.0/Windows%20and%20UNIX/Documentation/) [and UNIX, documents, download](https://sort.veritas.com/documents/doc_details/nbu/10.0/Windows%20and%20UNIX/Documentation/)

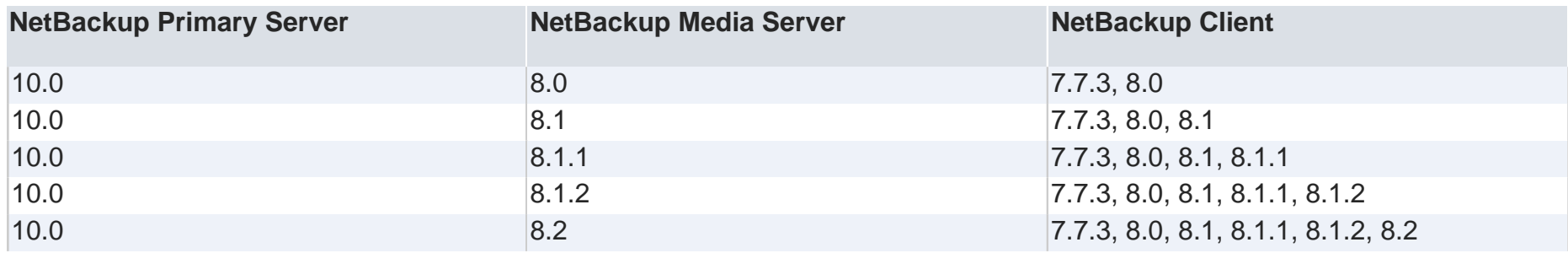

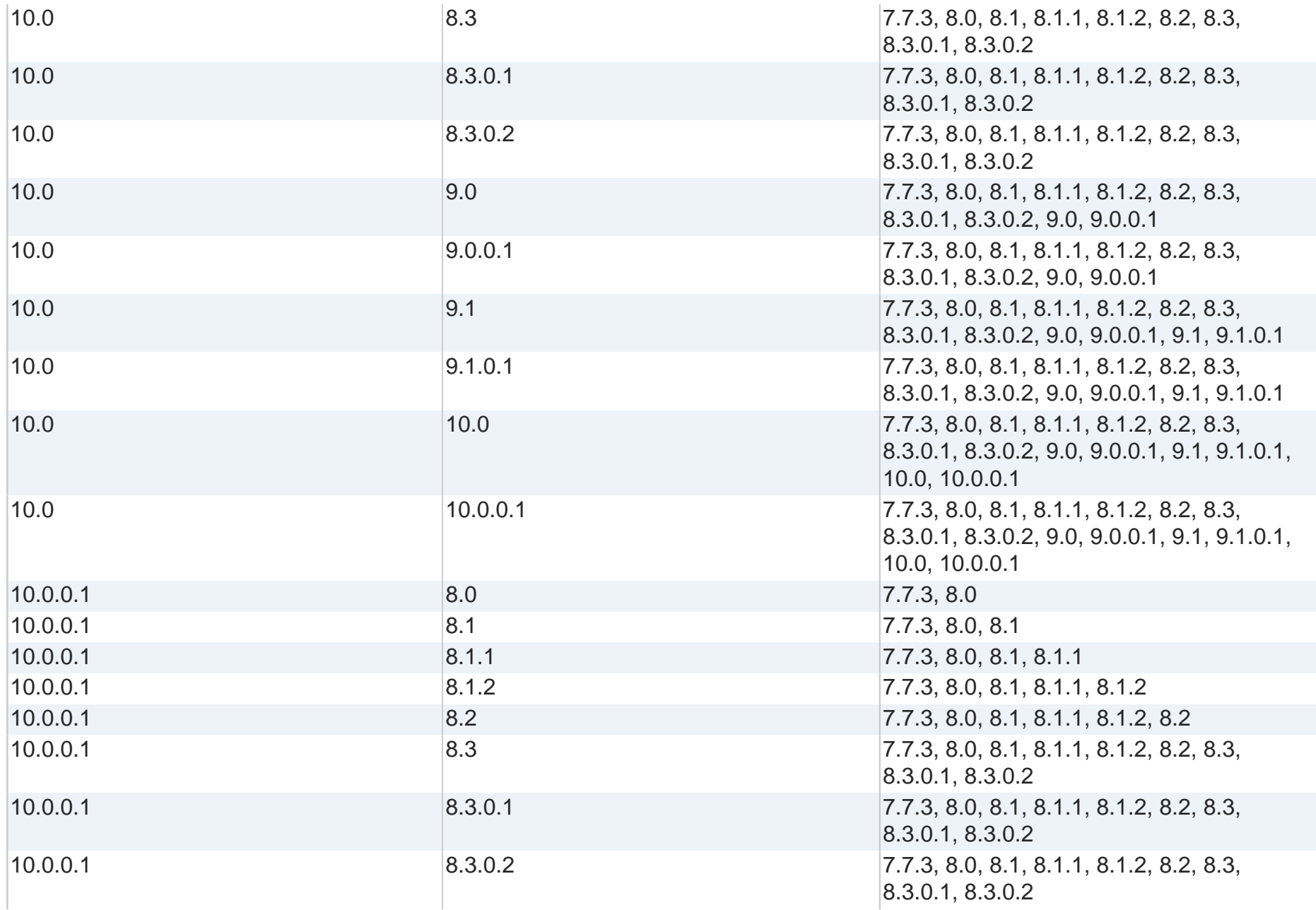

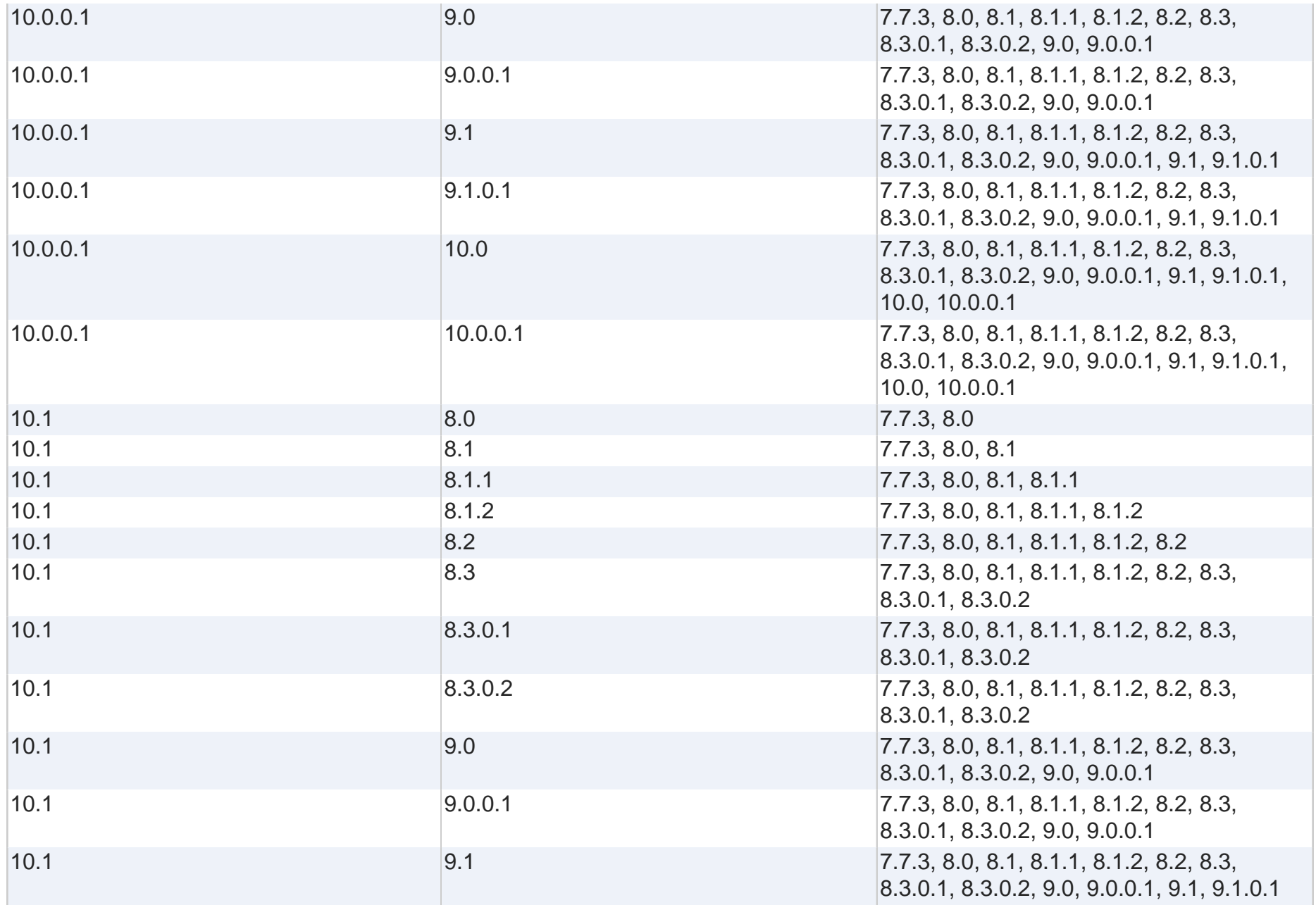

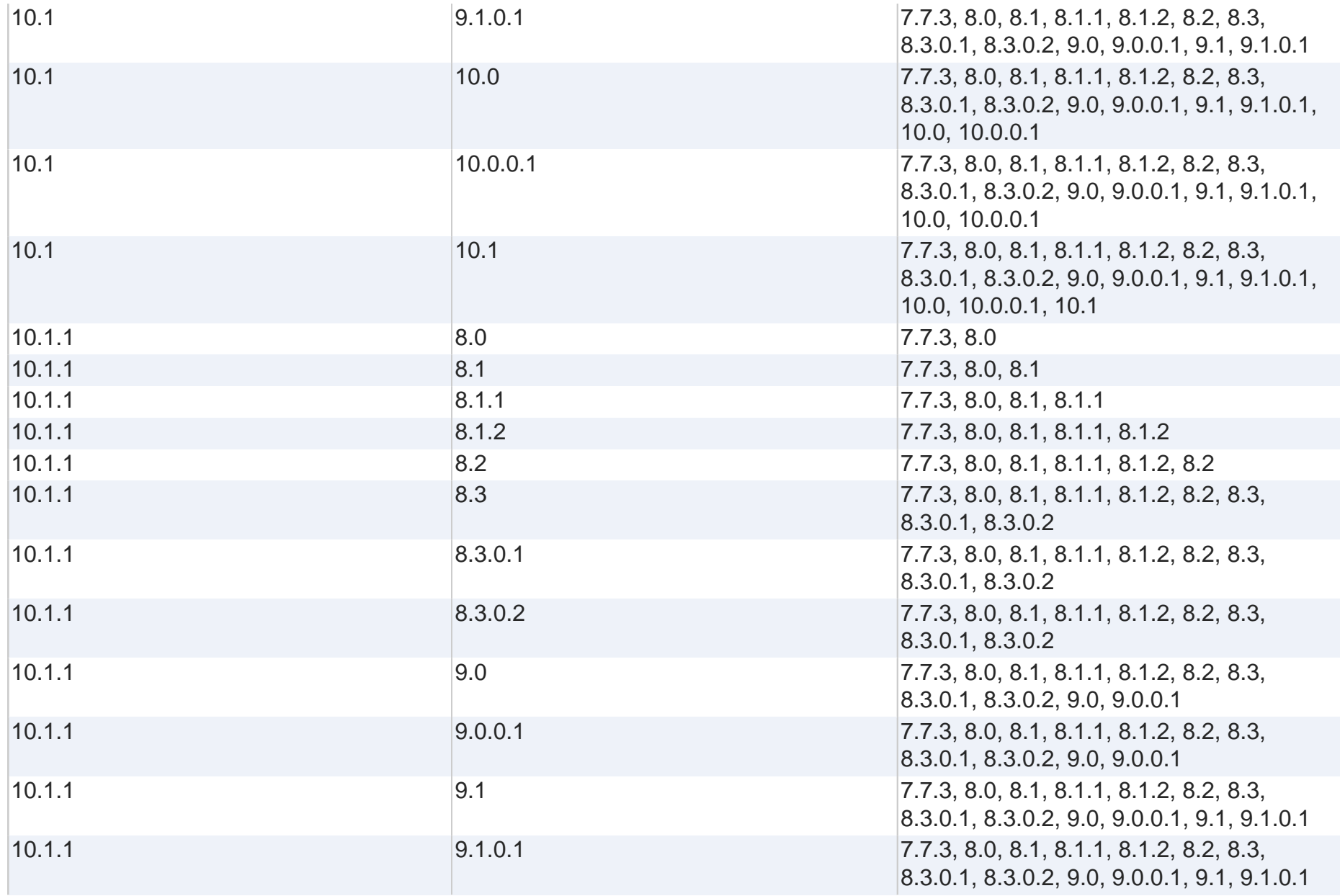

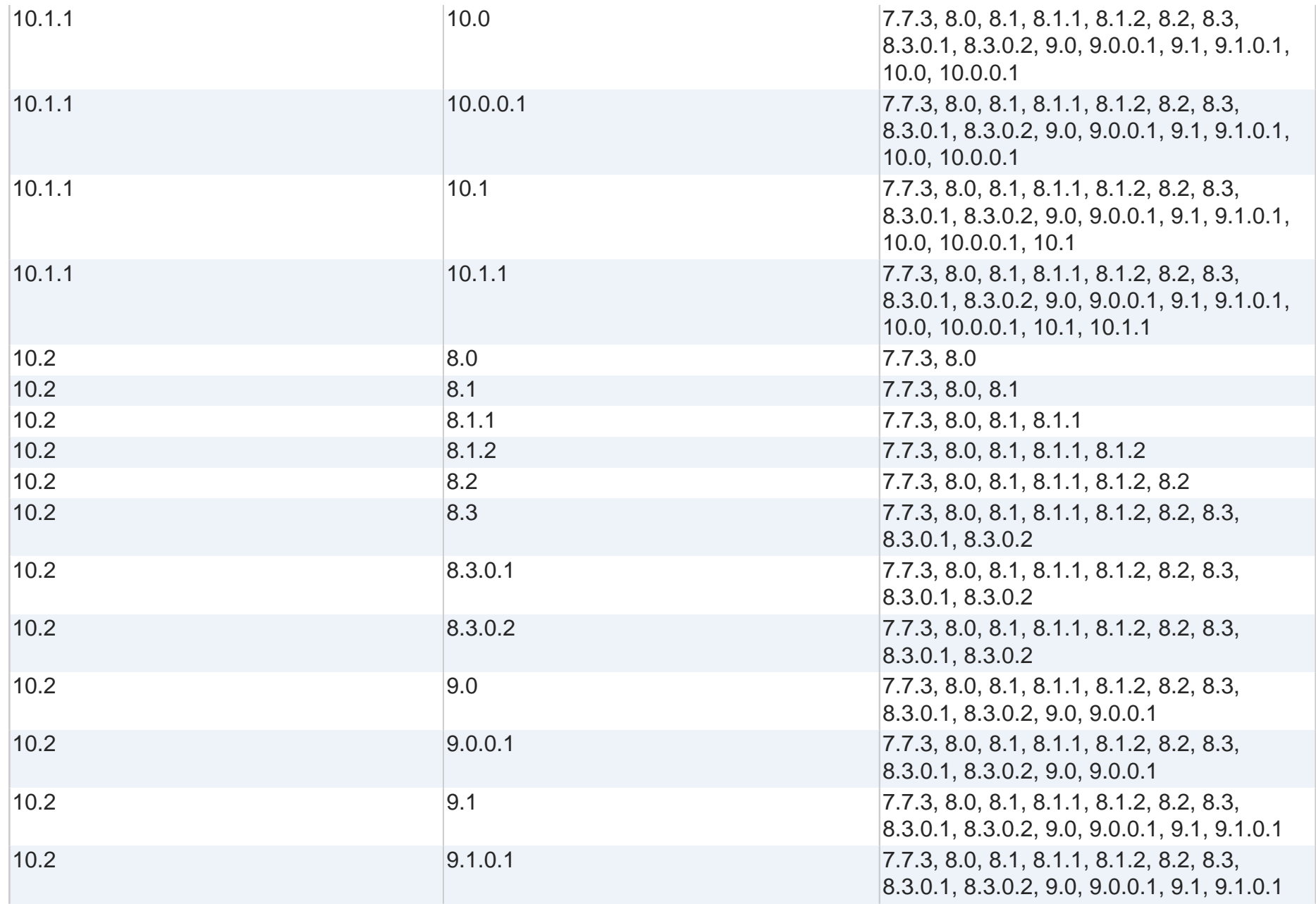

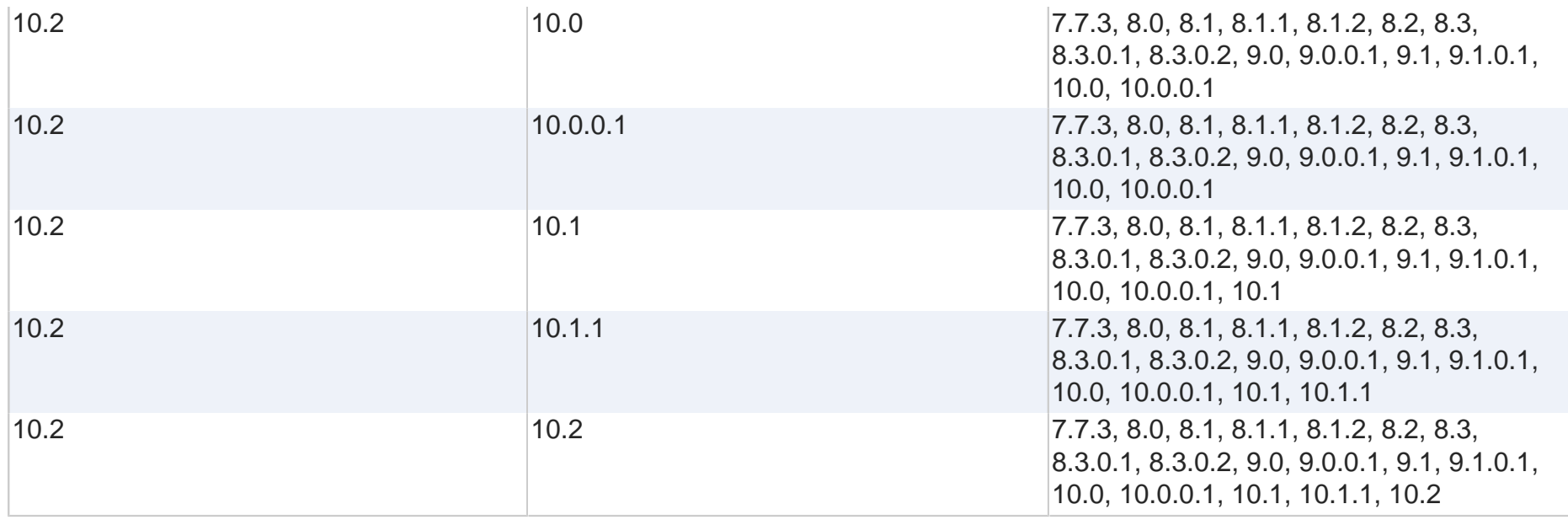

Other general rules for compatibility:

• OpsCenter/OpsCenter Analytics must always be running the same or higher Dot-Zero or Single-Dot or Double-Dot release as the primary servers in the environment.

• All components (primary, media, client, console, and agent) on an individual system must be at the same version.

• Backup images created under an older version of NetBackup will always be recoverable with a newer version of NetBackup

• A new feature may not be functional until the primary, media and client are updated.

• Administration Consoles cannot be at an earlier version than the NetBackup server version they connect to via the "change server" functionality in the console

<span id="page-6-0"></span>Software compatibility documentation is contained in: [NetBackup 10.0 - 10.x.x Operating System Software Compatibility List \(last updated on September 15, 2023\)](https://www.veritas.com/bin/support/docRepoServlet?bookId=NB_10_OSSCL&requestType=pdf) [10.0 - 10.x.x OS Software Compatibility List Updates](https://sort.veritas.com/checklist/install/nbu_compatibilityListUpdates/10.0) [Appliance Compatibility List](https://sort.veritas.com/acl)

# **Late Breaking News - Available Hot Fixes <b>[Back to top](#page-0-0) Back to top**

#### **Available hot fixes - for details and download information, consult the Update link in the table. For more information about installation instructions, please review [NetBackup 10.0 on Support site.](https://www.veritas.com/content/support/en_US/downloads/detail.REL619513)**

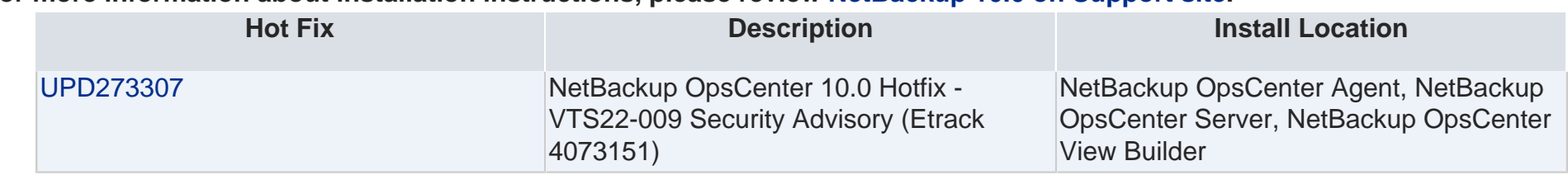

#### **NetBackup Documentation References:**

[Updates, Patches and Late Breaking News for NetBackup 10.x](https://www.veritas.com/content/support/en_US/article.100052421)

## <span id="page-7-1"></span>**Patches for Operating System [Back to top](#page-0-0)**

#### **Required Patches**

There is no information found for this section.

Release notes documentation is contained in: [NetBackup Self Service Release Notes](https://www.veritas.com/content/support/en_US/doc/109473637-127663620-0/)

## <span id="page-7-0"></span>**NetBackup OpsCenter Operating System Requirements [Back to top](#page-0-0)**

OpsCenter Analytics has the same Operating System requirements as OpsCenter.

Check the Operating Systems server table for the exact version of NetBackup in which OpsCenter server support started. Veritas Cluster Server (VCS) support for OpsCenter 7.1 Server, OpsCenter 7.5 Server, OpsCenter 7.6 Server and OpsCenter 7.7.1 in cluster mode:

VCS versions 4.3, 5.0 MP3 and 5.1 on Solaris

VCS versions 4.2 RP2, 5.1 and 5.1 SP1 on Windows

Veritas Cluster Server (VCS) support for OpsCenter 7.7.2, OpsCenter server 7.7.3, OpsCenter server 8.0, OpsCenter server 8.1 in cluster mode:

VCS version 6.1 on Windows 2012 R2.

OpsCenter Agent and OpsCenter View Builder installations are not supported in a cluster environment.

32-bit View Builder binaries are used on 64-bit platforms.

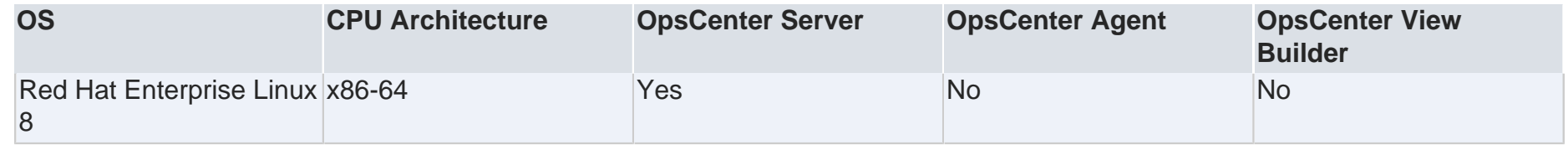

### **NetBackup OpsCenter Binary Size**

Approximate binary sizes for NetBackup OpsCenter Agent, Server, and ViewBuilder software.

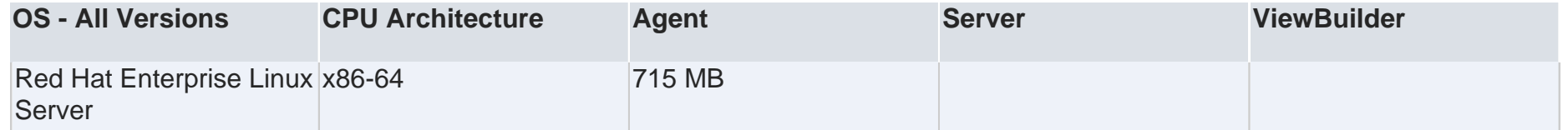

#### **NetBackup OpsCenter Physical Memory Requirement**

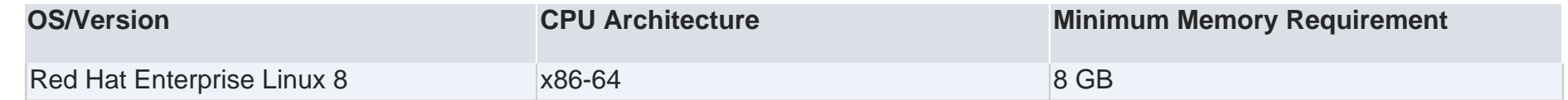

#### **Valid Characters in Host Names Requirement**

NetBackup OpsCenter requires host names to comply with [RFC-1123](https://tools.ietf.org/html/rfc1123), meaning only ASCII characters "a" thru "z", case insensitive, and digits "0" thru "9" and the hyphen character.

<span id="page-8-0"></span>Software compatibility and release notes documentation is contained in: [NetBackup 10.0 - 10.x.x Operating System Software Compatibility List \(last updated on September 15, 2023\)](https://www.veritas.com/bin/support/docRepoServlet?bookId=NB_10_OSSCL&requestType=pdf) [10.0 - 10.x.x OS Software Compatibility List Updates](https://sort.veritas.com/checklist/install/nbu_compatibilityListUpdates/10.0) [NetBackup Self Service Release Notes](https://www.veritas.com/content/support/en_US/doc/109473637-127663620-0/)

# **NetBackup Servers Managed By NetBackup OpsCenter [Back to top](#page-0-0)**

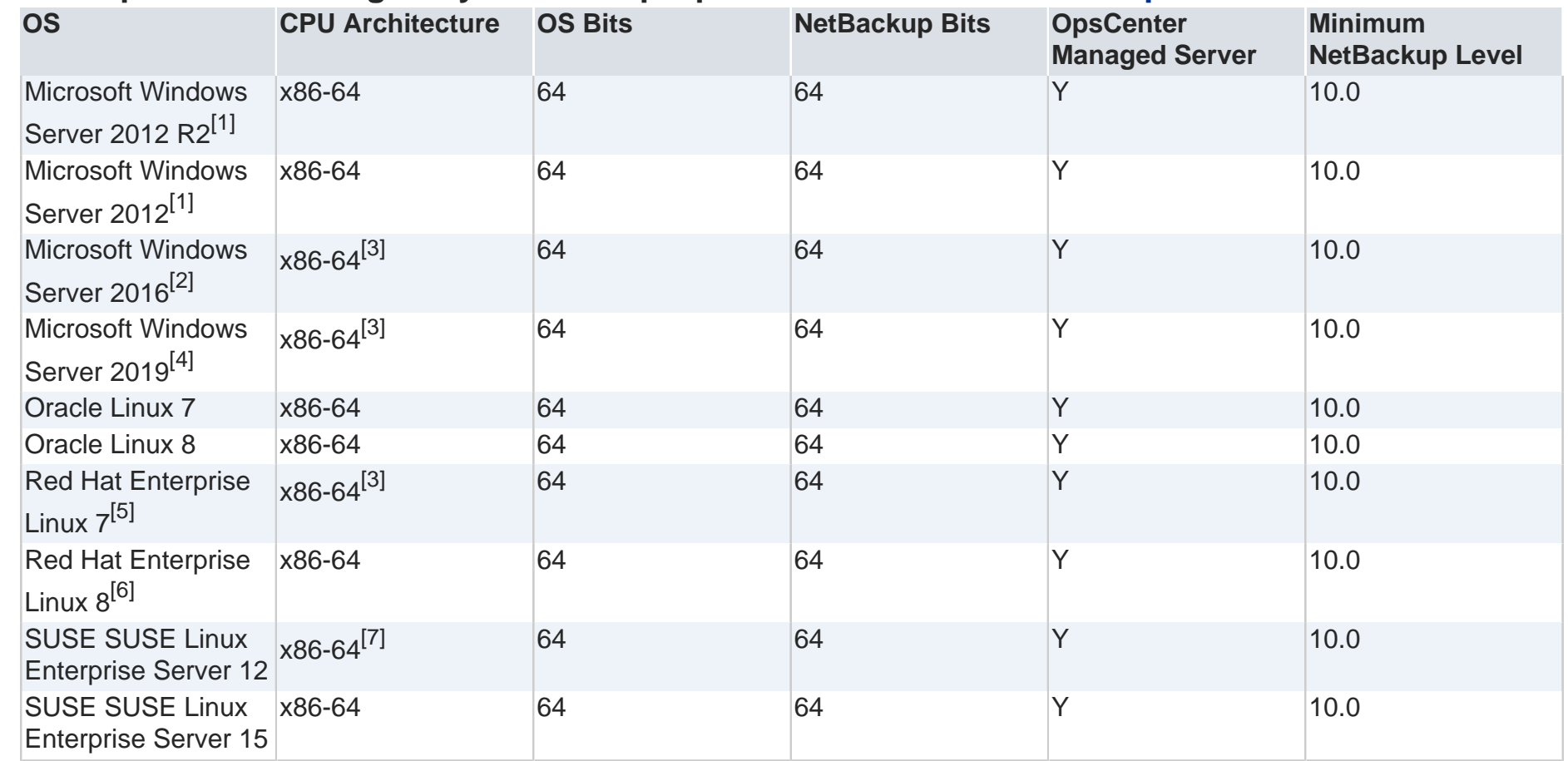

#### **Footnotes**

1. Refer to File System Compatibility table for support details regarding the Windows 2012 NTFS data deduplication feature, and the ReFS file system.

2. Refer to File System Compatibility table for support details regarding the Windows 2016 NTFS data deduplication feature, and the ReFS file system.

3. NetBackup 10.0 supports FTMS with Emulex HBA LPe31002 in SAN Mode Configuration.

4. Refer to File System Compatibility table for support details regarding the Windows 2019 NTFS data deduplication feature, and the ReFS file system.

- 5. Minimum version required is Red Hat Enterprise Linux Server 7.4
- 6. For installation prerequisites refer: <a href="https://www.veritas.com/docs/100045645">Installation Prerequisites</a>
- 7. Supported from SUSE Enterprise Linux Server version 12 SP3 and later.

Software compatibility documentation is contained in: [NetBackup 10.0 - 10.x.x Operating System Software Compatibility List \(last updated on September 15, 2023\)](https://www.veritas.com/bin/support/docRepoServlet?bookId=NB_10_OSSCL&requestType=pdf) [10.0 - 10.x.x OS Software Compatibility List Updates](https://sort.veritas.com/checklist/install/nbu_compatibilityListUpdates/10.0) [Operating Systems Compatibility List General Information](https://sort.veritas.com/checklist/install/nbu_scl_general_info/10.0)

# <span id="page-10-0"></span>**NetBackup OpsCenter Backup Product Support [Back to top](#page-0-0)**

There are two OpsCenter products: Veritas NetBackup OpsCenter and Veritas NetBackup OpsCenter Analytics. OpsCenter does not require any license and is included with the NetBackup Enterprise Server and Server products. OpsCenter provides single deployment configuration and user interface for monitoring, alerting, and reporting functionality. It provides monitoring, management and administration capabilities for NetBackup as well as operational reporting for other products as designated in the following table.

OpsCenter Analytics is the licensed version of OpsCenter. In addition to the features available in the unlicensed OpsCenter version, Analytics offers report customization, chargeback reporting and support for third-party data protection products as designated in the following table. The primary objectives of this product are to help organizations assess their compliance with business standards, e.g., service level agreements, and assist in effective business planning, e.g., future backup requirements via backup trend analysis.

Listed in the table below are the backup and archiving products and versions supported by OpsCenter and OpsCenter Analytics.

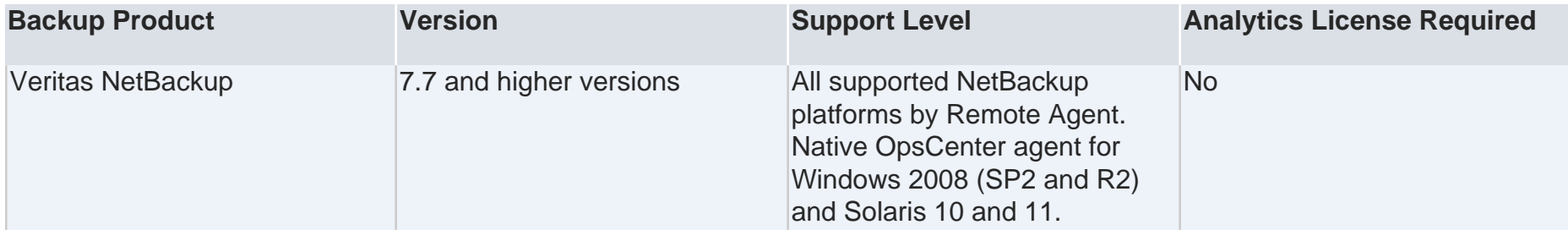

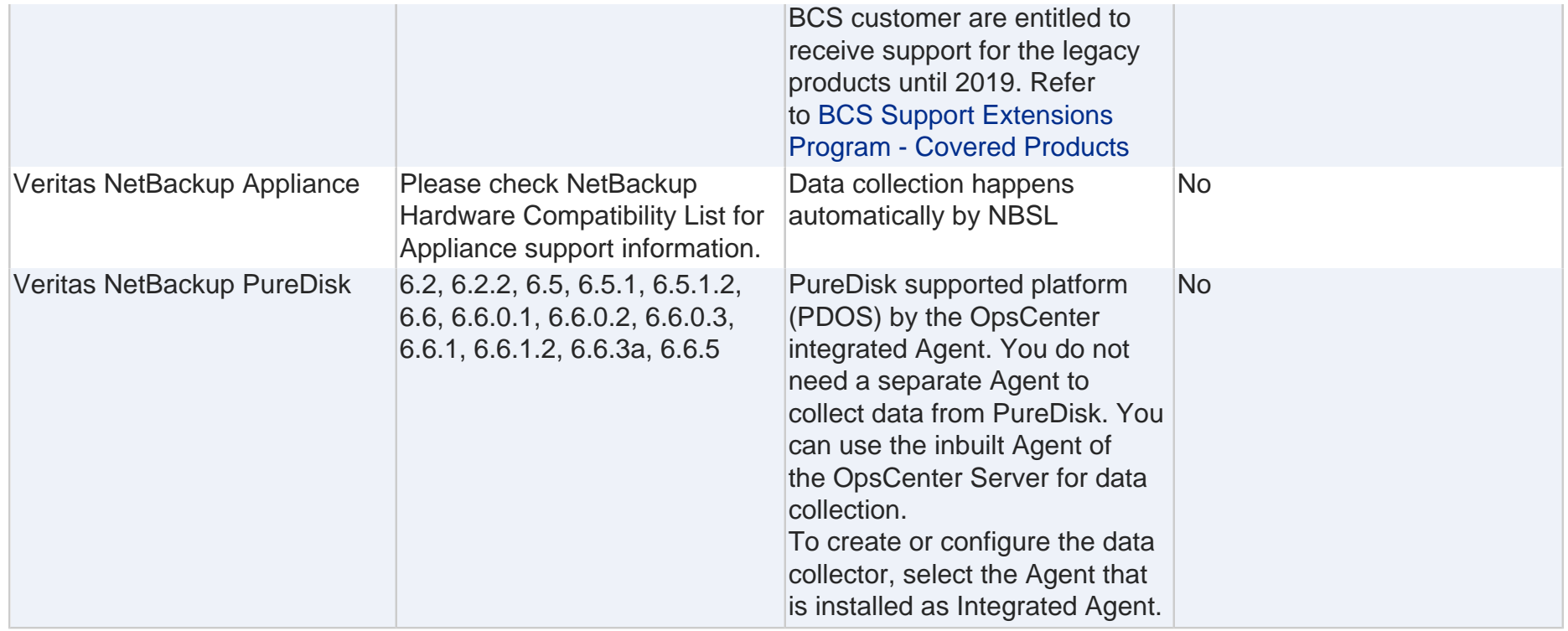

Software compatibility documentation is contained in:

[NetBackup 10.0 - 10.x.x Operating System Software Compatibility List \(last updated on September 15, 2023\)](https://www.veritas.com/bin/support/docRepoServlet?bookId=NB_10_OSSCL&requestType=pdf) [10.0 - 10.x.x OS Software Compatibility List Updates](https://sort.veritas.com/checklist/install/nbu_compatibilityListUpdates/10.0)

# <span id="page-11-0"></span>**NetBackup OpsCenter Web Browser Requirements [Back to top](#page-0-0)**

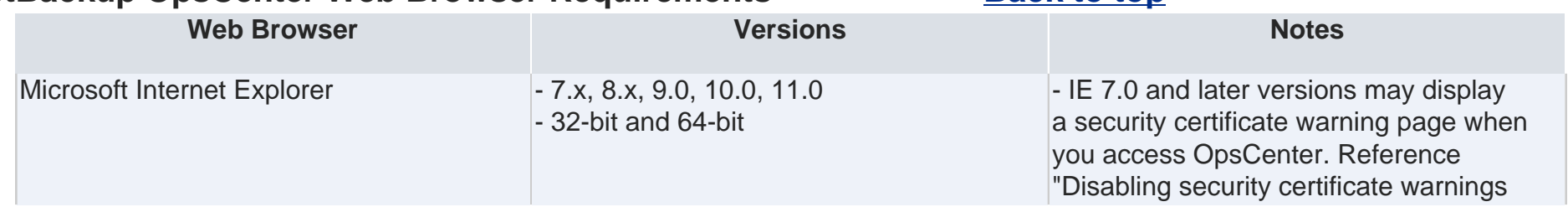

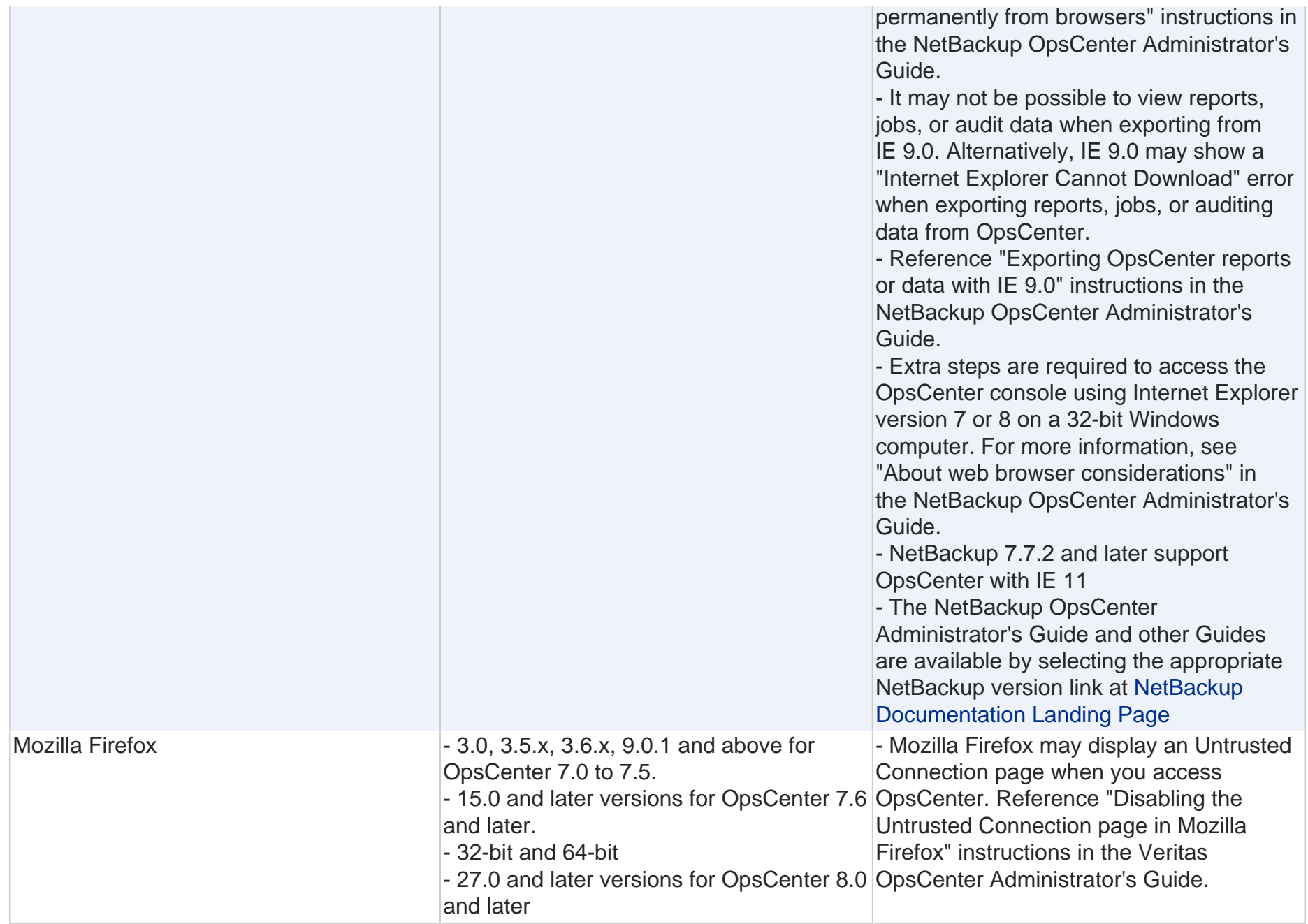

Software compatibility documentation is contained in: [NetBackup 10.0 - 10.x.x Operating System Software Compatibility List \(last updated on September 15, 2023\)](https://www.veritas.com/bin/support/docRepoServlet?bookId=NB_10_OSSCL&requestType=pdf) [10.0 - 10.x.x OS Software Compatibility List Updates](https://sort.veritas.com/checklist/install/nbu_compatibilityListUpdates/10.0)

# <span id="page-13-0"></span>**NetBackup Future Platform and Feature Plans [Back to top](#page-0-0)**

Veritas is committed to providing the best possible data protection experience for NetBackup customers on the widest variety of platforms, operating systems, databases, applications, and hardware. Veritas is continuously reviewing NetBackup's support of these items to ensure the proper balance of supporting their General Availability release, the very latest versions of new software, hardware and introducing new features and functionality and maintaining support for existing and older versions of these products and NetBackup functionality. While Veritas is continually adding support for new features, platforms, operating systems, and applications, it may be also necessary to improve, replace, or remove support in NetBackup for lesser used, older features, functionality, software, OS, databases, applications, integration with other products, and hardware that are no longer supported or nearing their end of support life from the manufacturer from NetBackup Compatibility Lists.

To better help its customers to plan for these upcoming changes to the support status of these items in NetBackup, Veritas will provide advanced notification as soon as possible as listed below. Veritas intends to list the older product functionality, features, hardware, OS, and 3rd party software products that will no longer be supported in the next release of NetBackup. If possible, these items are listed at least six months before that release.

The information below lists certain features, functionality, 3rd-party and Veritas products, applications, databases, and OS/ Platforms for which Veritas intends to replace with newer and improved functionality, or in some cases, discontinue without replacement. The last release of NetBackup to proliferate support of the item is provided. Technotes in the Notes column contain additional details about available replacement options. Where a major, minor or release update version is specified, the feature or platform is supported through the last Maintenance Update (patch) of that release. Where 'All' is specified, it is supported for all versions or variations of the family of the relevant or supported platforms.

Check this site frequently for updated information for NetBackup. If an item listed below will cause significant business impacts, contact your Veritas Sales Account Team. Please note that the official NetBackup Support Lifecycle for your existing NetBackup product version won't be affected or altered in any way. For the official Veritas Support Lifecycle Policy of all NetBackup versions, see [https://www.veritas.com/content/support/en\\_US/terms/support-fundamentals.html](https://www.veritas.com/content/support/en_US/terms/support-fundamentals.html).

Information in the following table contains plans starting with NetBackup 7.5. For information concerning no longer supported platforms, consult the following section of the report.

Information in the following table was last updated on **2022-06-24**.

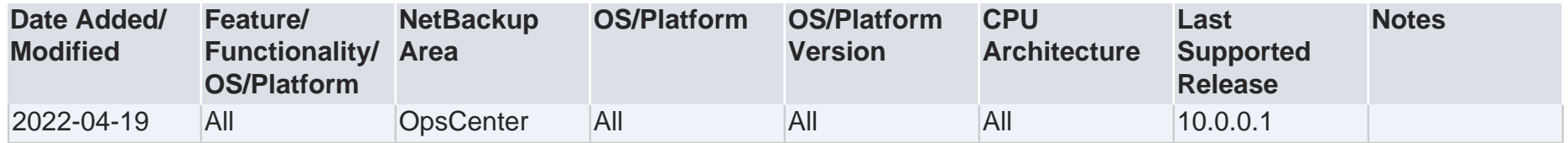

Software compatibility documentation is contained in:

[NetBackup 10.0 - 10.x.x Operating System Software Compatibility List \(last updated on September 15, 2023\)](https://www.veritas.com/bin/support/docRepoServlet?bookId=NB_10_OSSCL&requestType=pdf) [10.0 - 10.x.x OS Software Compatibility List Updates](https://sort.veritas.com/checklist/install/nbu_compatibilityListUpdates/10.0)

## <span id="page-14-0"></span>**Documentation [Back to top](#page-0-0)**

#### **Product Documentation**

[- NetBackup Documentation Landing Page \(Including links for all PDFs individually, and PDFs in a single .zip file\)](http://www.veritas.com/docs/100040135) [AdminGuide\\_AzureStack](https://www.veritas.com/support/en_US/doc/132560919-152913029-0) [AdminGuide\\_BMR.pdf](https://www.veritas.com/support/en_US/doc/26437400-152009757-0) [AdminGuide\\_SnapshotClient](https://www.veritas.com/support/en_US/doc/23946785-152291480-0) [CloudPoint\\_InstallGuide](https://www.veritas.com/support/en_US/doc/140789355-151836558-0) [Deployment Guide for Azure Kubernetes Services \(AKS\) Cluster](https://www.veritas.com/support/en_US/doc/152588012-152588416-0) [NetBacku OpenStorage Solutions Guide for Disk](https://www.veritas.com/support/en_US/doc/59118460-152913052-0) [NetBackup 10.0 Administrator's Guide, Volume I](https://www.veritas.com/support/en_US/doc/18716246-151251643-0) [NetBackup 10.0 Administrator's Guide, Volume II](https://www.veritas.com/support/en_US/doc/24437881-151896749-0) [NetBackup AdvancedDisk Storage Solutions Guide](https://www.veritas.com/support/en_US/doc/62428570-152912735-0) [NetBackup Application Guide for Flex Appliance](https://www.veritas.com/support/en_US/doc/141196447-152291191-0) [NetBackup Backup, Archive, and Restore Getting Started Guide](https://www.veritas.com/support/en_US/doc/25435676-152973053-0) [NetBackup Clustered Master Server Administrator's Guide](https://www.veritas.com/support/en_US/doc/24426936-152492769-0) [NetBackup Commands Reference Guide](https://www.veritas.com/support/en_US/doc/15263389-150229497-0) [NetBackup DataStore SDK Programmer's Guide for XBSA 1.1.0](https://www.veritas.com/support/en_US/doc/42829485-152292055-0) [NetBackup Deduplication Guide](https://www.veritas.com/support/en_US/doc/25074086-151874763-0) [NetBackup Device Configuration Guide](https://www.veritas.com/support/en_US/doc/23395442-152912740-0) [NetBackup Emergency Engineering Binary Guide](https://www.veritas.com/support/en_US/doc/81225970-152185759-0)

[NetBackup for Cassandra Administrator's Guide](https://www.veritas.com/support/en_US/doc/133400415-152292605-0) [NetBackup for DB2 Administrator's Guide](https://www.veritas.com/support/en_US/doc/16222484-151874760-0) [NetBackup for Enterprise Vault Agent Administrator's Guide](https://www.veritas.com/support/en_US/doc/79461099-152881543-0) [NetBackup for Hadoop Administrator's Guide](https://www.veritas.com/support/en_US/doc/127664413-152292631-0) [NetBackup for HBase Administrator's Guide](https://www.veritas.com/support/en_US/doc/130884797-152306854-0) [NetBackup for HCL Domino Administrator's Guide](https://www.veritas.com/support/en_US/doc/16237876-152912823-0) [NetBackup for Hyper-V Administrator's Guide](https://www.veritas.com/support/en_US/doc/21357025-151824041-0) [NetBackup for Informix Administrator's Guide](https://www.veritas.com/support/en_US/doc/16226435-152183625-0) [NetBackup for MariaDB Administrator's Guide](https://www.veritas.com/support/en_US/doc/130037258-152291920-0) [NetBackup for Microsoft Exchange Server Administrator's Guide](https://www.veritas.com/support/en_US/doc/19475139-152183623-0) [NetBackup for Microsoft SharePoint Server Administrator's Guide](https://www.veritas.com/support/en_US/doc/16377993-151319001-0) [NetBackup for Microsoft SQL Server Administrator's Guide](https://www.veritas.com/support/en_US/doc/17221771-151271995-0) [NetBackup for MongoDB Administrator's Guide](https://www.veritas.com/support/en_US/doc/132509853-152292618-0) [NetBackup for MySQL Administrator's Guide](https://www.veritas.com/support/en_US/doc/127649594-152291943-0) [NetBackup for NDMP Administrator's Guide](https://www.veritas.com/support/en_US/doc/24427212-151824084-0) [NetBackup for Nutanix Acropolis Hypervisor \(AHV\) Administrator's Guide](https://www.veritas.com/support/en_US/doc/127664414-152912906-0) [NetBackup for OpenStack Administrator's Guide](https://www.veritas.com/support/en_US/doc/136957911-152912858-0) [NetBackup for OpenStack Administrator's Guide](https://www.veritas.com/support/en_US/doc/147269993-152113666-0) [NetBackup for Oracle Administrator's Guide](https://www.veritas.com/support/en_US/doc/16226115-151325417-0) [NetBackup for PostgreSQL Administrator's Guide](https://www.veritas.com/support/en_US/doc/129277259-152291890-0) [NetBackup for SAP Administrator's Guide](https://www.veritas.com/support/en_US/doc/16226696-152917481-0) [NetBackup for SQLite Administrator's Guide](https://www.veritas.com/support/en_US/doc/130392641-152291863-0) [NetBackup for Sybase Administrator's Guide](https://www.veritas.com/support/en_US/doc/16226893-152183635-0) [NetBackup for VMware Administrator's Guide](https://www.veritas.com/support/en_US/doc/21902280-151824031-0) [NetBackup in Highly Available Environments Administrator's Guide](https://www.veritas.com/support/en_US/doc/39129704-152913080-0) [NetBackup Installation Guide](https://www.veritas.com/support/en_US/doc/27801100-150229599-0) [NetBackup Logging Reference Guide](https://www.veritas.com/support/en_US/doc/86063237-152914327-0) [NetBackup Network Ports Reference Guide](https://www.veritas.com/support/en_US/doc/80731497-152292552-0) [NetBackup OpsCenter 10.0 Administrator's Guide](https://www.veritas.com/support/en_US/doc/27537447-152292548-0) [NetBackup OpsCenter Reporting Guide](https://www.veritas.com/support/en_US/doc/67898349-152913101-0) [NetBackup Plug-in for VMware vSphere Client \(HTML5\) Guide](https://www.veritas.com/support/en_US/doc/131261137-151824037-0) [NetBackup Plug-in for VMware vSphere Web Client Guide](https://www.veritas.com/support/en_US/doc/95632443-151658543-0) [NetBackup SAN Client and Fibre Transport Guide](https://www.veritas.com/support/en_US/doc/25074091-152973009-0) [NetBackup Security and Encryption Guide](https://www.veritas.com/support/en_US/doc/21733320-149123528-0) [NetBackup Self Service Configuration Guide](https://www.veritas.com/content/support/en_US/doc/109536476-127663621-0/)

[NetBackup Self Service Installation Guide](https://www.veritas.com/support/en_US/doc/109481741-127663622-1) [NetBackup Status Codes Reference Guide](https://www.veritas.com/support/en_US/doc/44037985-151201957-0) [NetBackup Troubleshooting Guide](https://www.veritas.com/support/en_US/doc/15179611-151832780-0) [NetBackup Upgrade Portal](https://www.veritas.com/content/support/en_US/article.100032801) [NetBackup Vault Administrator's Guide](https://www.veritas.com/support/en_US/doc/15883112-152912724-0) [NetBackup Vault Operator's Guide](https://www.veritas.com/support/en_US/doc/29259259-152912866-0) [NetBackup Web UI Administrator's Guide](https://www.veritas.com/support/en_US/doc/150157642-150157673-0) [NetBackup Web UI Cloud Administrator's Guide](https://www.veritas.com/support/en_US/doc/150074555-150074602-0) [NetBackup Web UI Microsoft SQL Server Administrator's Guide](https://www.veritas.com/support/en_US/doc/148319836-148319848-0) [NetBackup Web UI Nutanix AHV Administrator's Guide](https://www.veritas.com/support/en_US/doc/150073865-150073872-0) [NetBackup Web UI Nutanix RHV Administrator's Guide](https://www.veritas.com/support/en_US/doc/150074675-150074702-0) [NetBackup Web UI Oracle Administrator's Guide](https://www.veritas.com/support/en_US/doc/150074749-150074775-0) [NetBackup Web UI VMware Administratorâ##s Guide](https://www.veritas.com/support/en_US/doc/150074250-150074278-0) [NetBackup WebSocket Service \(NBWSS\) Reference Guide](https://www.veritas.com/support/en_US/doc/119201398-152847834-0) [RepDirector\\_Guide](https://www.veritas.com/support/en_US/doc/59229900-152912924-0) [Veritas Service and License Agreements](https://www.veritas.com/about/legal/license-agreements) [Veritas Smart Meter Getting Started Guide](https://www.veritas.com/content/support/en_US/doc/133778034-133778053-0/index) WebUIGuide KubernetesAdmin

### **Installation/Upgrade Documentation**

[NetBackup Replication Director Tools for NetApp Storage Systems](https://www.veritas.com/support/en_US/article.DOC5240.html) [NetBackup Upgrade Guide](https://www.veritas.com/support/en_US/doc/125240132-150229693-0) [NetBackup Upgrade Quick Start Guide](https://www.veritas.com/support/en_US/doc/125071265-150226388-0) [What's new in NetBackup releases](https://www.veritas.com/protection/netbackup/whats-new.html#netbackup) [NetBackup Self Service Release Notes](https://www.veritas.com/content/support/en_US/doc/109473637-127663620-0/) [Veritas Download Center](https://www.veritas.com/content/support/en_US/downloads)

### **Late Breaking News**

[Updates, Patches and Late Breaking News for NetBackup 10.x](https://www.veritas.com/content/support/en_US/article.100052421)

## **Compatibility Lists**

[NetBackup 10.0 - 10.x.x Database and Application Agent Compatibility List](https://download.veritas.com/resources/content/live/OSVC/100040000/100040093/en_US/nbu_100_db_scl.html?__gda__=1649298040_eed2dfc3d90d05c4546649577ec2ec9a)

[Veritas Services and Operations Readiness Tools \(SORT\)](https://sort.veritas.com)

[NetBackup 10.0 - 10.x.x Hardware and Cloud Storage Compatibility List](https://www.veritas.com/content/support/en_US/doc/NB_100_HCL) [NetBackup Compatibility List for all Versions](https://www.veritas.com/content/support/en_US/article.100040093) [NetBackup 10.0 - 10.x.x Operating System Software Compatibility List](https://www.veritas.com/bin/support/docRepoServlet?bookId=NB_10_OSSCL&requestType=pdf)

### **Performance and Tuning Guidelines**

[NetBackup OpsCenter Performance and Tuning Guide](https://www.veritas.com/content/support/en_US/doc/91541840-127431414-0/)

### **Product End of Life Information**

[Veritas End of Life Policy](https://www.veritas.com/content/dam/support/terms/Veritas%20EOL%20Policy.pdf)

### **Other Related Documentation**

[Veritas Entitlement Management System Guide](http://www.veritas.com/docs/100040083)